#### **МИНИСТЕРСТВО СЕЛЬСКОГО ХОЗЯЙСТВА РОССИЙСКОЙ ФЕДЕРАЦИИ ФЕДЕРАЛЬНОЕ ГОСУДАРСТВЕННОЕ БЮДЖЕТНОЕ ОБРАЗОВАТЕЛЬНОЕ УЧРЕЖДЕНИЕ ВЫСШЕГО ОБРАЗОВАНИЯ «БЕЛГОРОДСКИЙ ГОСУДАРСТВЕННЫЙ АГРАРНЫЙ УНИВЕРСИТЕТ ИМЕНИ В.Я. ГОРИНА» (ФГБОУ ВО Белгородский ГАУ)**

Рассмотрено и одобрено на заседании учебно-методической комиссии протокол № 2 от 4 октября 2023 г.

#### **ПРОГРАММА**

**вступительного испытания «Информационная безопасность» для поступающих на направления подготовки бакалавриата 09.03.03 Прикладная информатика на базе профессионального образования**

Программа вступительного испытания по «Информационной безопасности» разработана для поступающих на направление подготовки бакалавриата 09.03.03- Прикладная информатика, составлена с учетом полученного предшествующего среднего профессионального образования.

Программа вступительного испытания разработана для приема на обучение по очной и заочной формам обучения на направления подготовки высшего образования.

#### **ВВЕДЕНИЕ**

На вступительном испытании по «Информационной безопасности» поступающий на направления подготовки высшего образования должен показать теоретические знания в профессиональной сфере и умения применять их в практической деятельности в пределах приведенной ниже программы.

Программа содержит перечень вопросов, позволяющих оценить уровень подготовки поступающего необходимого для освоения программы бакалавриата; критерии оценки; шкалу оценивания (100-балльная).

Общие положения для вступительного испытания по «Информационной безопасности» при приеме на направление подготовки бакалавриата 09.03.03 - Прикладная информатика следующие: поступающие сдают вступительное испытание в форме компьютерного тестирования. Каждый из вариантов вступительных испытаний включает в себя контролируемые элементы содержания из разделов общеобразовательного предмета.

Работа состоит из 20 вопросов разного уровня сложности, требующих выбрать ответ из предложенных вариантов, проведения аналогий, вписывания ответа без объяснения результатов и с кратким пояснением и т.д. и части «4» - повышенный уровень сложности, которая будет содержать задание в виде задачи, конкретной ситуации и т.д., требующая непосредственного развернутого решения.

#### **СОДЕРЖАНИЕ ТЕМ**

- **1. Составляющие, уровни обеспечения и угрозы ИБ**
- **2. Вирусы и удаленные угрозы в сетях**

.

**3. Принципы и методы защиты в вычислительных сетях**

# **ПЕРЕЧЕНЬ ТЕОРИТИЧЕСКИХ ВОПРОСОВ К ВСТУПИТЕЛЬНОМУ ИСПЫТАНИЮ**

- 1. Понятие информационной безопасности.
- 2. Составляющие информационной безопасности.
- 3. Уровни информационной безопасности.
- 4. Угрозы информационной безопасности.
- 5. Ключевые принципы информационной безопасности.
- 6. Понятие доступности информации.
- 7. Понятие целостности информации.
- 8. Понятие конфиденциальности информации.
- 9. Нормативные документы в области информационной безопасности.
- 10. Органы, обеспечивающие информационную безопасность.
- 11. Организационно-технические и режимные меры и методы
- 12. Начальное форматирование диска.
- 13. Дисковые утилиты
- 14. Проверка диска.
- 15. Очистка диска.
- 16. Дефрагментация диска.
- 17. Проверка и очистка реестра.
- 18. Антивирусные средства.
- 19. Файерволлы.
- 20. Как определить физический адрес компьютера?
- 21. Как определить внутренний IP адрес компьютера?
- 22. Как определить внешний IP адрес компьютера?
- 23. Как определить сетевое окружение компьютера?
- 24. Как проверить защищенность данных компьютера в сетевом окружении?
- 25. Как определить доступность данных вашего компьютера для сетевого окружения?
- 26. Как определить владельца информационного ресурса?
- 27. Как узнать оператора хостинга информационного ресурса?
- 28. Как определить, используется ли ресурсом защищенный протокол передачи данных?
- 29. Диагностика компьютера.
- 30. Диагностика подключения к сети Интернет.
- 31. Диагностика сайта.
- 32. Сетевые службы диагностики сайта.
- 33. Удаленные сетевые атаки.
- 34. Сниффинг.
- 35. Cпуффинг.
- 36. Флудинг.
- 37. Фишинг.
- 38. Вишинг.
- 39. Смишинг.
- 40. Mailbombing.
- 41. Фарминг.
- 42. Настройка браузера.
- 43. История браузера. Очистка.
- 44. Кукисы. Применение. Ограничения.
- 45. Индикаторы безопасности сайтов в ИПС.
- 46. Применение http и https. В чем разница с точки зрения безопасности?
- 47. Прокси и анонимайзеры. Есть ли выигрыш в безопасности?
- 48. Оцените пользу для обеспечения безопасности «луковичного сервиса».
- 49. Что делать, если компьютер не реагирует на действия пользователя?
- 50. Как вызвать диспетчер задач?

# **ПЕРЕЧЕНЬ СИТУАЦИОННЫХ ЗАДАЧ К ВСТУПИТЕЛЬНОМУ ИСПЫТАНИЮ**

- 1. Определите распределение памяти по дискам.
- 2. Оцените безопасность распределения памяти по дискам.
- 3. Выполните проверку диска на ошибки.
- 4. Составьте отчет проверки диска на ошибки.
- 5. Выполните очистку диска.
- 6. Составьте отчет очистки диска.
- 7. Выполните дефрагментацию диска.
- 8. Составьте отчет дефрагментации диска.
- 9. Выполните проверку и очистку реестра.
- 10. Составьте отчет проверки реестра
- 11.Составьте отчет очистки реестра
- 12.Определите антивирус, используемый на данном компьютере.
- 13.Определите файерволл, используемый на данном компьютере..
- 14.Определите физический адрес компьютера.
- 15.Определите внутренний IP адрес компьютера.
- 16.Определите внешний IP адрес компьютера.
- 17.Определите сетевое окружение компьютера
- 18.Дайте характеристику сетевого окружения компьютера.
- 19.Оцените защищенность данных компьютера в сетевом окружении.
- 20.Определите доступность данных вашего компьютера для сетевого окружения.
- 21.Определите владельца указанного информационного ресурса.
- 22.Определите оператора хостинга указанного информационного ресурса.
- 23.Определите, используется ли ресурсом защищенный протокол передачи данных.
- 24.Проведите диагностику компьютера
- 25.Определите характеристики, версии ПО компьютера
- 26.Проведите диагностику подключения компьютера к сети Интернет.
- 27.Выполните диагностику указанного сайта.
- 28.Определите настройка браузера компьютера.
- 29. Зафиксируйте настройка браузера компьютера
- 30.Произведите очистку истории браузера.
- 31.Сделайте отчет очистки истории браузера.
- 32.Определите протокол передачи гипертекста, используемый указанным сайтом.
- 33.Вызовите диспетчер задач, сделайте отчет по использованию вычислительной мощности компьютера процессами.
- 34.Вызовите диспетчер задач, определите процесс, использующий максимальную долю вычислительной мощности компьютера.
- 35.Запустите диспетчер задач, на вкладке «быстродействие» определите и оцените хронологию загрузки ЦП и использования физической памяти.
- 36.Оцените защищенность компьютера вашего рабочего места от вирусов
- 37.Оцените защищенность данных на компьютерах вашего сетевого окружения
- 38.Оцените защищенность данных на серверах сети. Дайте оценку полученным результатам.
- 39.Оцените эффективность и безопасность работы компьютера вашего рабочего места.
- 40. Дайте оценку полученным результатам.
- 41.Произведите оценку доступности компьютера вашего рабочего места для сетевых атак .
- 42.Дайте оценку полученным результатам.
- 43.Произведите оценку открытости для сетевых атак заданного сайта.
- 44.Узнайте IP адрес, владельца сайта.
- 45. Узнайте дату регистрацию домена.
- 46.Узнайте оплату домена.
- 47.Узнайте используемое ПО (CMS). Дайте оценку полученным результатам.
- 48.Произведите определение настроек браузера вашего компьютера, влияющих на безопасности работы в сети Интернет
- 49.При включении компьютера, находящегося в корпоративной сети, вы обнаружили, что диск D не содержит информации, которая там была. Видимо, вирус сделал все объекты скрытыми. У вас нет прав администратора. Можно ли решить проблему без вызова инженера? Опишите ваши действия.
- 50.Пользователь заметил, что ПК стал выполнять операции, команды, которые им не отдавались, перезагружаться, «тормозить». Перечислите возможные причины. Составьте список действий, которые должен последовательно произвести пользователь.

# **РЕКОМЕНДУЕМАЯ ЛИТЕРАТУРА, ИНТЕРНЕТ-ИСТОЧНИКИ**

1. Партыка, Т.Л. Информационная безопасность: Учебное пособие [Электронный ресурс]/ Т.Л. Партыка, И.И. Попов. - 5-e изд., перераб. и доп. - М.: Форум: НИЦ ИНФРА-М, 2014. - 432 с.

2. Шаньгин , В.Ф. Информационная безопасность компьютерных систем и сетей: Учебное пособие [Электронный ресурс]/ В.Ф. Шаньгин. - М.: ИД ФОРУМ: НИЦ ИНФРА-М, 2014. - 416

3. Миронов, А.Л. Информационная безопасность: Учебное посо-бие[Текст]/ А.Л. Миронов // Изд. Белгородского ГАУ, 2014. – 46 с.

#### **КРИТЕРИИ ОЦЕНКИ ОТВЕТОВ ПРИ ПРОВЕДЕНИИ ВСТУПИТЕЛЬНОГО ИСПЫТАНИЯ. ФОРМА ПРОВЕДЕНИЯ ВСТУПИТЕЛЬНЫХ ИСПЫТАНИЙ**

Формой проведения вступительного испытания является работа в виде компьютерного тестирования. На вступительном испытании абитуриент выполняет экзаменационную работу, каждый поступающий выполняет свою работу самостоятельно. Каждый из вариантов экзаменационной работы включает в себя контролируемые элементы содержания из всех разделов общеобразовательного предмета.

Работа состоит из 20 вопросов разного уровня сложности, требующих выбрать ответ из предложенных вариантов, проведения аналогий, вписывания ответа без объяснения результатов и с кратким пояснением и т.д. и части «4» - повышенный уровень сложности, которая будет содержать задание в виде задачи, конкретной ситуации и т.д., требующая непосредственного письменного развернутого решения:

– часть 1 – 8 вопросов простого уровня сложности. Будут оцениваться за каждый правильный ответ в 3 балла. К каждому заданию прилагается от 3 до 5 вариантов ответа, из которых правильный только один. При выполнении заданий части 1 в строке ответов справа от выполняемого задания поступающий указывает номер выбранного ответа;

– часть 2 – 4 вопроса среднего уровня сложности. Будут оцениваться за каждый правильный ответ в 4 балла. Часть 2 содержит задания с выбором нескольких правильных вариантов, проведения сопоставления между предложенными вариантами, выстраивания логических цепочек, восстановления соответствия, исключение лишнего, дополнения (заполнить пропуск), поиск аналогии и т. Д. Задание считается выполненным, если дан верный ответ в соответствии с условием задания.

- часть 3 – 4 вопроса сложного уровня. Будут оцениваться за каждый правильный ответ в 5 баллов. Часть 4 может содержать задания, на которые требуется дать краткий ответ и др.

- часть 4 – включает 4 задания (задачу, разбор какой-то ситуации и т.д.), относящиеся к повышенному уровню сложности, требующие непосредственного решения с изложением хода решения. Каждое правильно выполненное задание части 4 может быть оценено в 10 баллов.

Система оценивания результатов выполнения отдельных заданий и экзаменационной работы в целом:

Часть 1 = 8 заданий по 3 балла=24 балла

Часть 2 = 4 заданий по 4 балла=16 баллов

Часть 3 = 4 заданий по 5 баллов=20 баллов

Часть 4 = 4 задания по 10 баллов=40 баллов

ИТОГО: 100 баллов

На основе баллов, выставленных за выполнение всех заданий работы подсчитывается число баллов по 100-балльной шкале.

Каждый поступающий получает логин и пароль для сдачи вступительного испытания в системе электронной поддержки учебных курсов Белгородского ГАУ. Вступительное испытание сдается с использованием онлайн-прокторинга. Обязательным условием допуска к экзамену является идентификация личности (распознавание лица и/или идентификация наблюдателем по документу с фотографией).

На основе баллов, выставленных за выполнение всех заданий работы подсчитывается число баллов по 100-балльной шкале. На выполнение всей экзаменационной работы с учетом заполнения всех разделов и проверки работы экзаменуемым отводится 240 минут.

### **Часть 1. С ВЫБОРОМ ОТВЕТА ИЗ ПРЕДЛОЖЕННЫХ ВАРИАТНОВ БЕЗ ОБОСНОВАНИЯ**

Вопрос 1. Текст вопроса

- 1) Ответ  $N_2$  1  $\Box$
- 2) Ответ № 2  $□$
- 3) Ответ № 3  $□$
- 4) Ответ № 4 □
- Вопрос 2. Текст вопроса
	- 1) Ответ № 1  $□$
	- 2) Ответ  $N_2$  2  $\Box$
	- 3) Ответ № 3  $□$
	- 4) Ответ № 4 □

Вопрос 3. Текст вопроса

- 1) Ответ № 1  $\Box$
- 2) Ответ  $N_2$  2  $\Box$
- 3) Ответ № 3  $□$
- 4) Ответ № 4  $\Box$

Вопрос 4. Текст вопроса

- 1) Ответ  $N_2$  1  $\Box$
- 2) Ответ  $N_2$  2  $\Box$
- 3) Ответ № 3  $□$
- 4) Ответ № 4 □

Вопрос 5. Текст вопроса

- 1) Ответ № 1  $□$
- 2) Ответ  $N_2$  2  $\Box$
- 3) Ответ № 3  $□$
- 4) Ответ № 4 □
- Вопрос 6. Текст вопроса
	- 1) Ответ  $N_2$  1  $\Box$
	- 2) Ответ  $N_2$  2  $\Box$
	- 3) Ответ № 3  $□$
	- 4) Ответ № 4 □

Вопрос 7. Текст вопроса

- 1) Ответ № 1 □
- 2) Ответ  $N_2$  2  $\Box$
- 3) Ответ № 3  $□$
- 4) Ответ № 4  $\Box$

### Вопрос 8. Текст вопроса

- 1) Ответ  $N_2$  1  $\Box$
- 2) Ответ  $N_2$  2  $\Box$
- 3) Ответ № 3  $□$
- 4) Ответ № 4 □

# **Часть 2. С ВЫБОРОМ НЕСКОЛЬКИХ ПРАВИЛЬНЫХ ВАРИАНТОВ, ПРОВЕДЕНИЯ СОПОСТАВЛЕНИЯ**

Вопрос 1. Текст вопроса

- 1) Ответ № 1  $\Box$
- 2) Ответ  $N_2$  2  $\Box$
- 3) Ответ № 3  $□$
- 4) Ответ № 4  $\Box$
- 5) Ответ № 5  $□$
- 6) Ответ № 6  $□$

Вопрос 2. Текст вопроса

- 1) Ответ  $N_2$  1  $\Box$
- 2) Ответ  $N_2$  2  $\Box$
- 3) Ответ № 3  $□$
- 4) Ответ № 4  $\Box$
- 5) Ответ № 5 □
- 6) Ответ № 6 □

### Вопрос 3. Текст вопроса

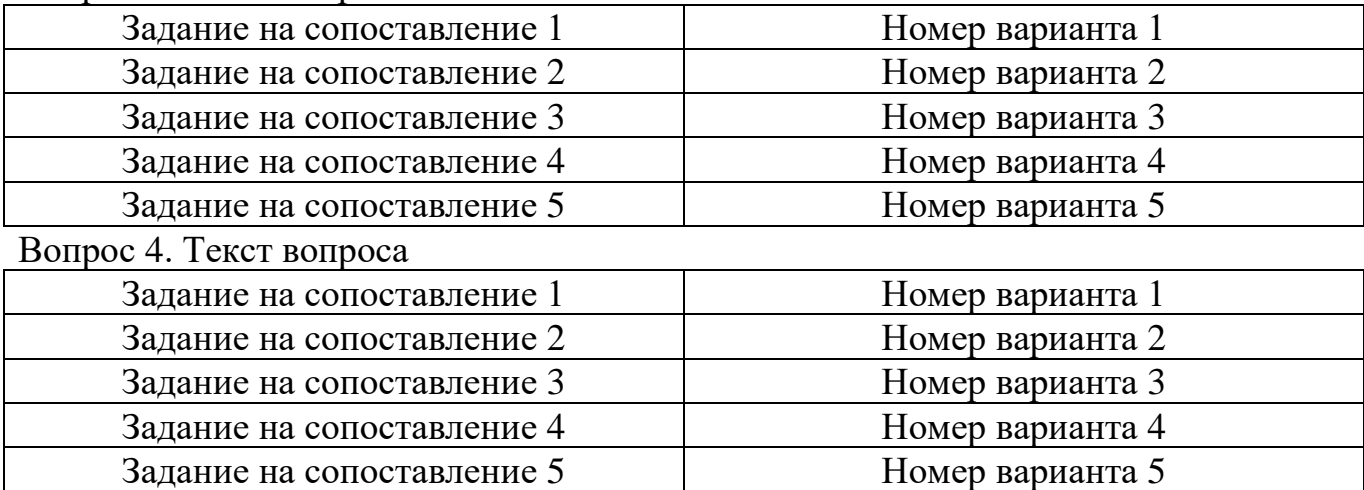

### **Часть 3. ОТВЕТ С КРАТКИМ ОБОСНОВАНИЕМ**

Вопрос 1. Текст вопроса (необходимо кратко описать явление, процессы, действия, законоерности исходя из текста вопроса).

Ответ:

Вопрос 2. Текст вопроса (необходимо кратко описать явление, процессы, действия, законоерности исходя из текста вопроса).

Ответ:

Вопрос 3. Текст вопроса (необходимо кратко описать явление, процессы, действия, законоерности исходя из текста вопроса).

Ответ:

Вопрос 4. Текст вопроса (необходимо кратко описать явление, процессы, действия, законоерности исходя из текста вопроса).

Ответ:

### **Часть 4. ОТВЕТ С ПОЛНЫМ РАЗВЕРНУТЫМ РЕШЕНИЕМ**

Вопрос 1. Текст вопроса (полный развернутый ответ, необходимо обоснованно ответить на поставленный вопрос, решить ситуационную задачу ).

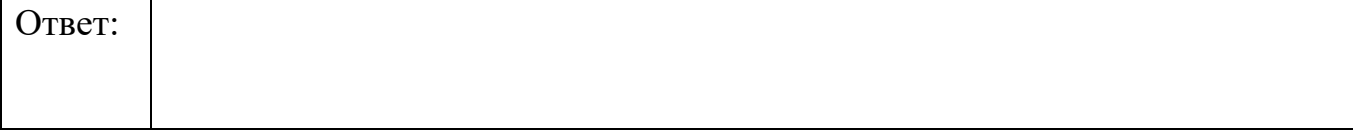

Вопрос 2. Текст вопроса (полный развернутый ответ, необходимо обоснованно ответить на поставленный вопрос, решить ситуационную задачу ).

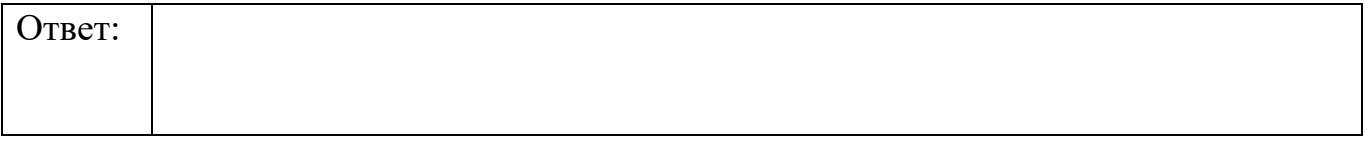

Вопрос 3. Текст вопроса (полный развернутый ответ, необходимо обоснованно ответить на поставленный вопрос, решить ситуационную задачу ).

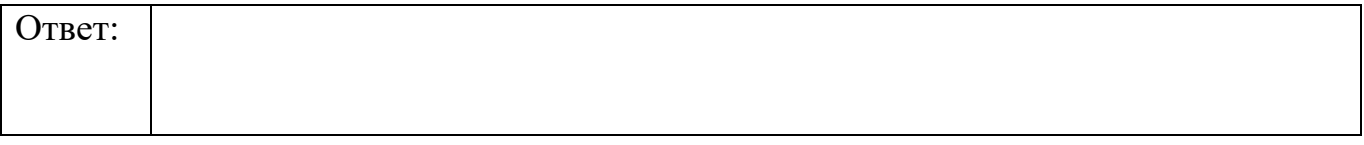

Вопрос 4. Текст вопроса (полный развернутый ответ, необходимо обоснованно ответить на поставленный вопрос, решить ситуационную задачу ).

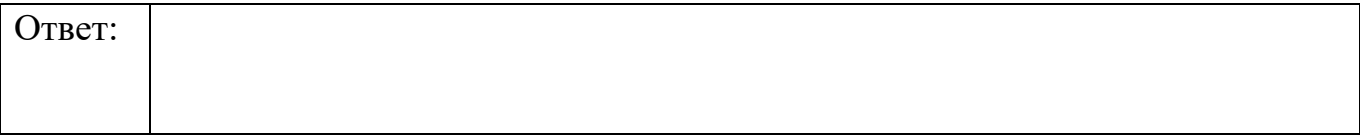